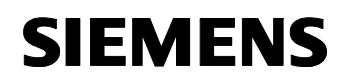

### **11 CO AND-8/2 720101**

#### **Devices Employing the Program**

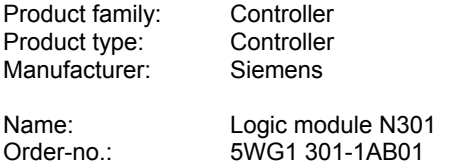

#### **Application Description**

This application allows you to combine up to 8 inputs via a logic AND operation and an OR operation. The results are passed on to separate outputs (AND, OR).

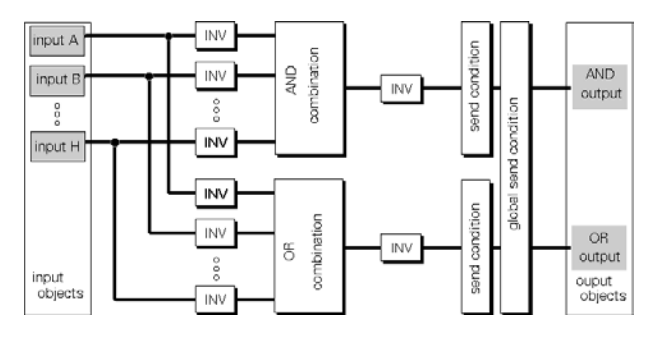

Furthermore, the inputs and outputs of the AND and OR gates can be inverted individually.

The outputs can be assigned sending conditions (output filters) that rule the sending of telegrams via that output. By inverting all inputs and the output, the OR gate can be converted to an AND gate and vice versa. Thus, it is possible to realize 2 separate AND or OR gate with 4 inputs each with a single logic module.

#### **Communication Objects**

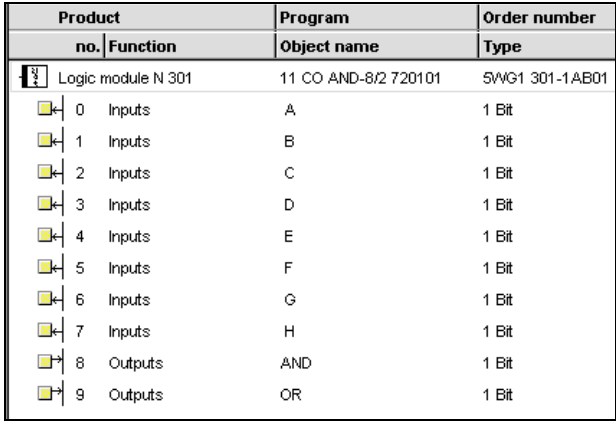

#### **Note:**

The order of the entries may vary from the above due to individual customization of the table.

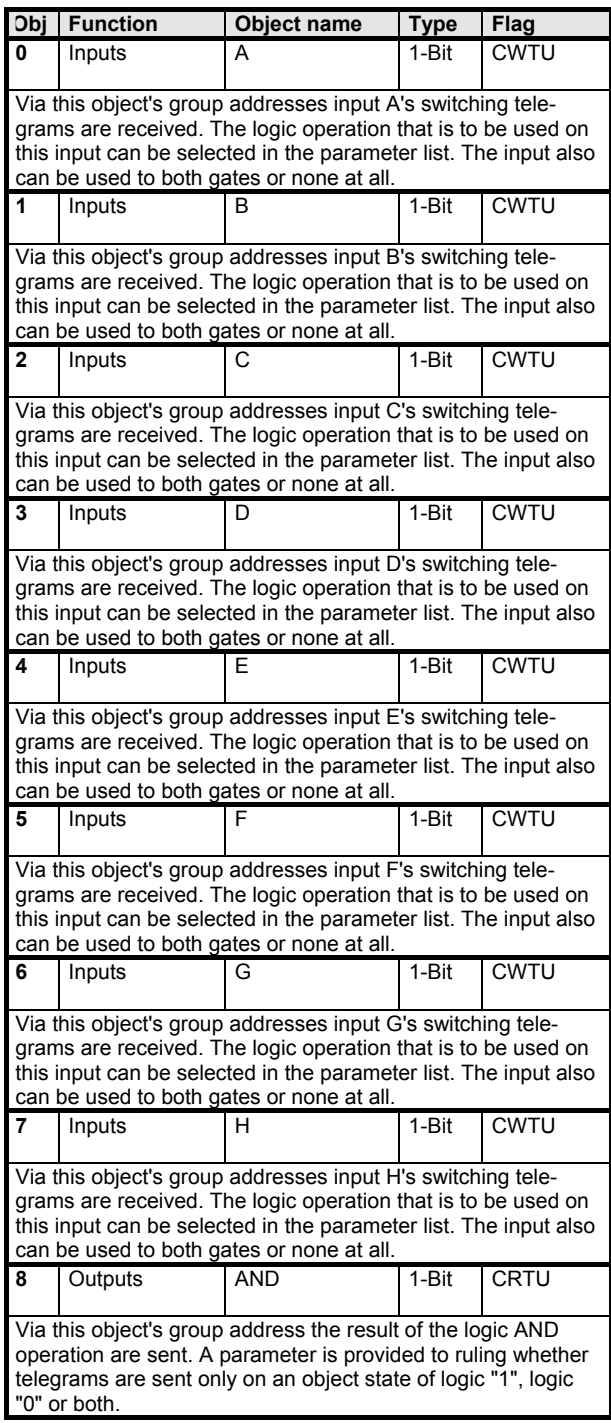

Siemens AG **720101, 4 pages** 720101, 4 pages 720101, 4 pages 720101, 4 pages 720101, 4 pages 720101, 4 pages 720101, 4 pages 7 Automation and Drives Group<br>Electrical Installation Technology P.O. Box 10 09 53, D-93009 Regensburg

© Siemens AG 2001 Update: http://www.siemens.de/installationstechnik<br>Subject to change without prior notice

# *instabus EIB* **Application Programs Description**

September 2001

## **11 CO AND-8/2 720101**

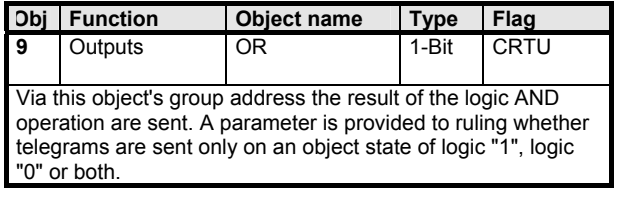

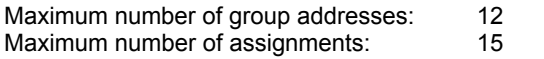

## **Parameters**

#### **AND Inputs**

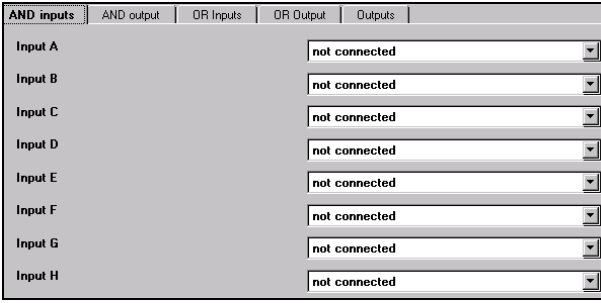

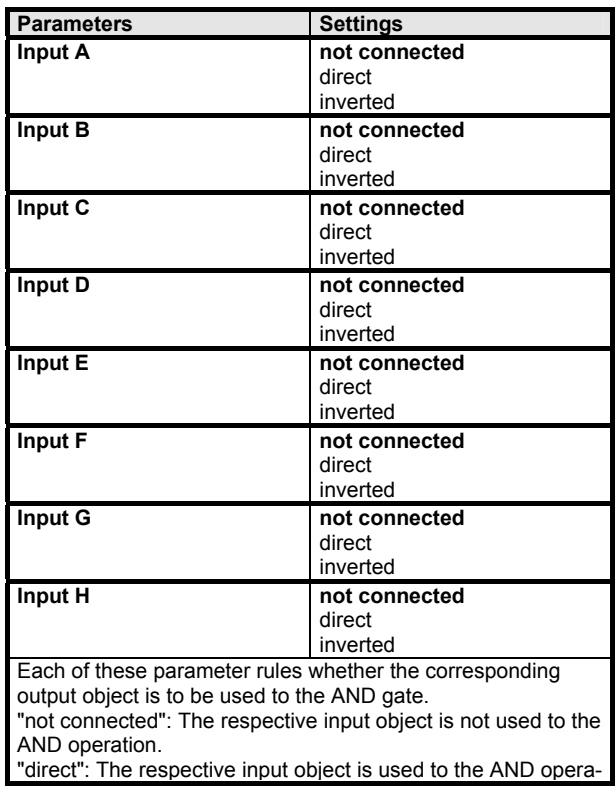

tion and the input is not inverted by the logic gate. A "1" telegram is forwarded as a logic "1"to the respective logic input of the AND gate and a "0" telegram is forwarded as a logic "0" "inverted": The respective input object is used to the AND operation and the input of the logic gate is inverted. A "1" telegram is forwarded as a logic "0"to the respective logic input of the AND gate and a "0" telegram is forwarded as a logic "1"

## **AND Output:**

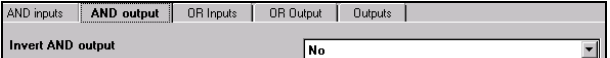

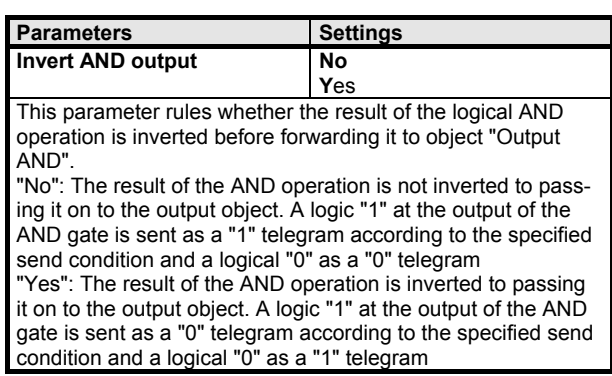

## **11 CO AND-8/2 720101**

#### **OR inputs:**

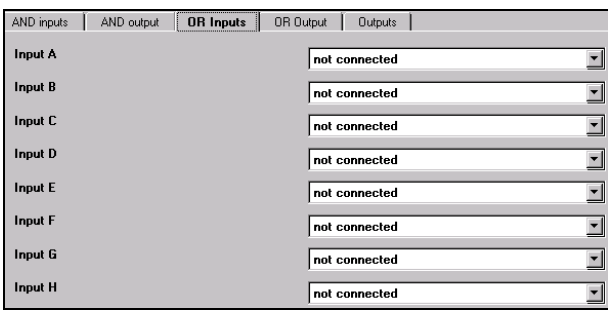

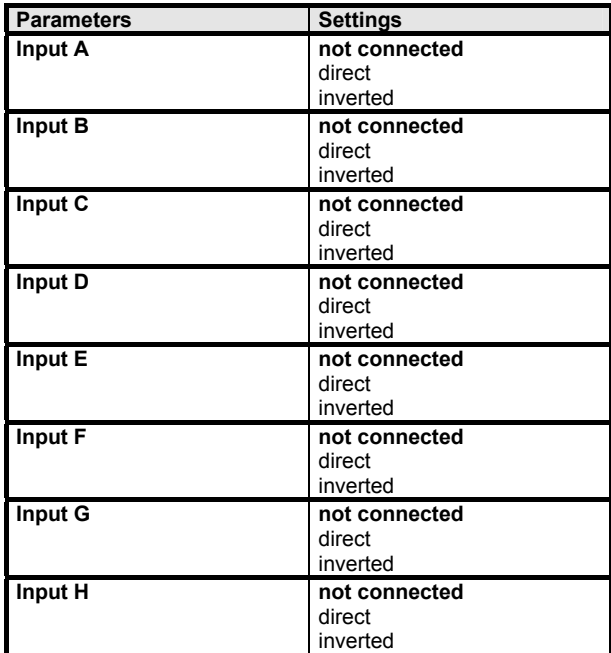

Each of these parameter rules whether the corresponding output object is to be used to the OR gate.

"not connected": The respective input object is not used to the OR operation.

"direct": The respective input object is used to the OR operation and the input is not inverted by the logic gate. A "1" telegram is forwarded as a logic "1"to the respective logic input of the OR gate and a "0" telegram is forwarded as a logic "0" "inverted": The respective input object is used to the OR operation and the input of the logic gate is inverted. A "1" telegram is forwarded as a logic "0"to the respective logic input of the AND gate and a "0" telegram is forwarded as a logic "1"

#### **OR Output:**

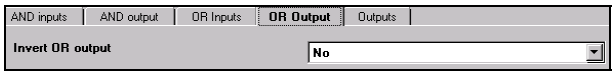

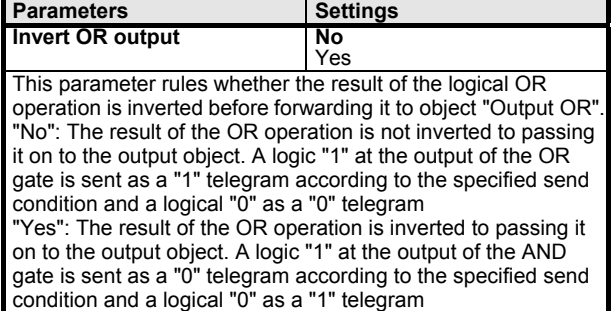

#### **Outputs:**

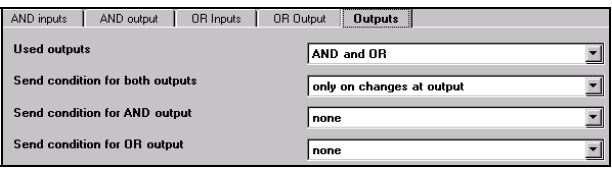

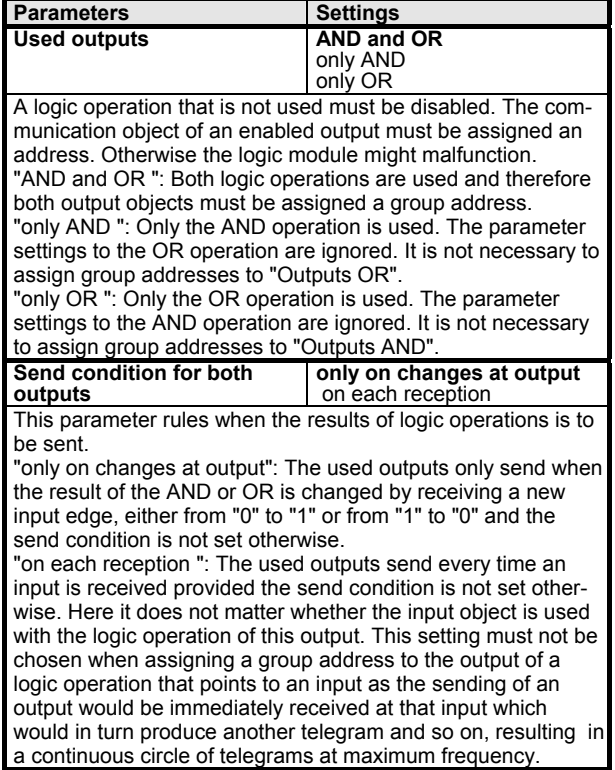

## *instabus EIB*

## **Application Programs Description**

September 2001

## **11 CO AND-8/2 720101**

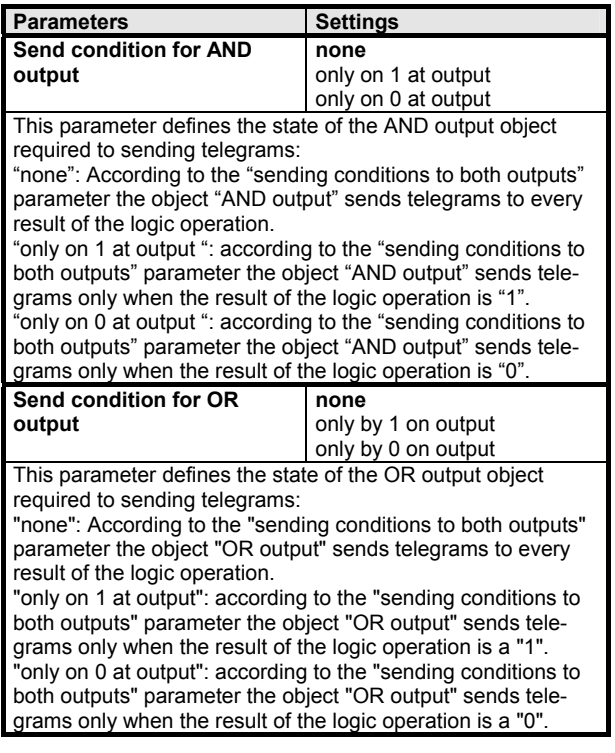